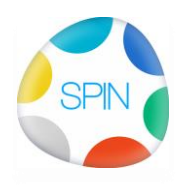

## **1000 Nieuwe SPINgebruiker, Stappenplan SPIN leren**

Versie 1.0

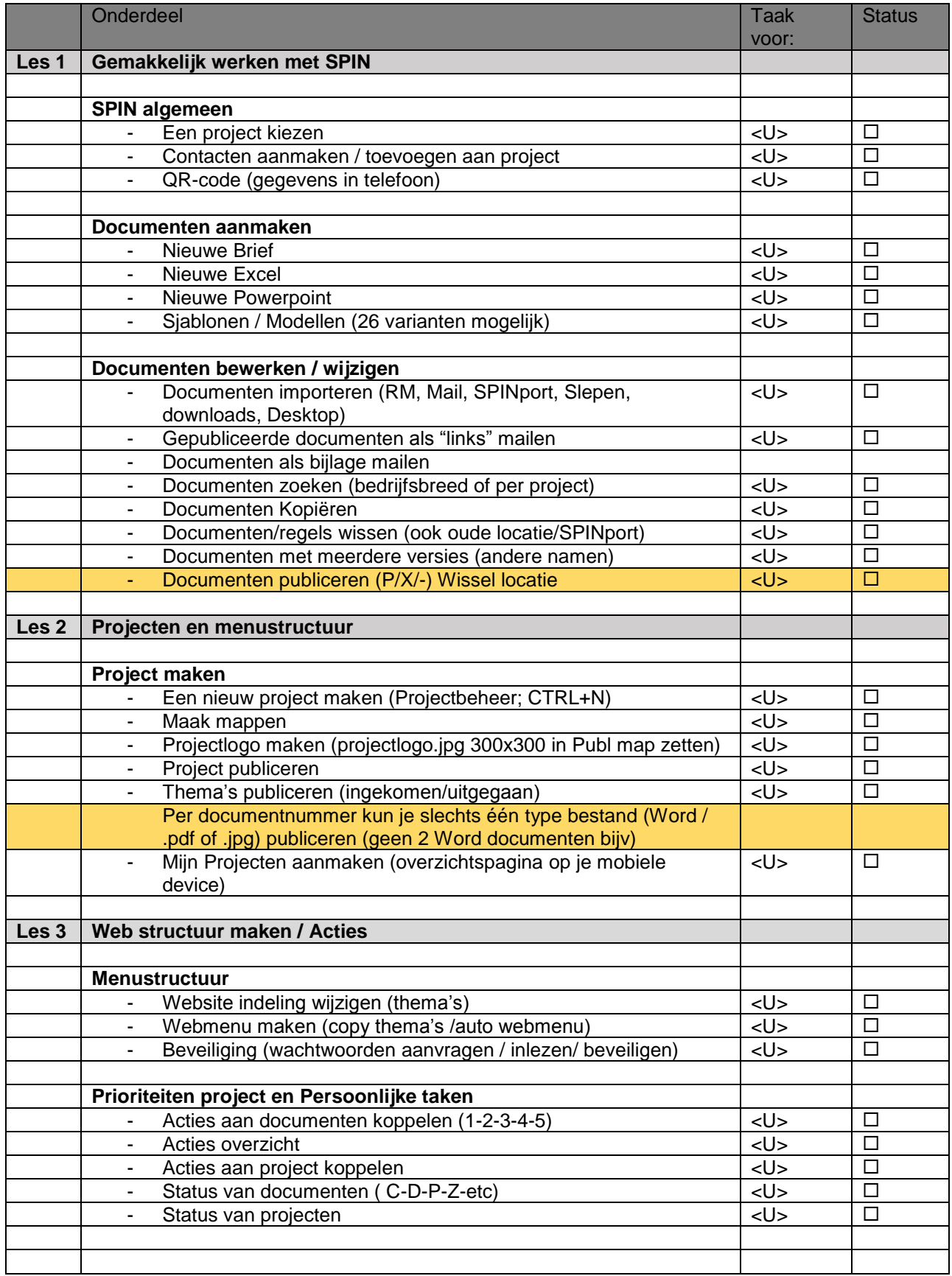

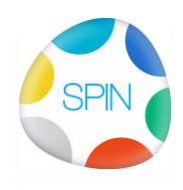

## **1000 Nieuwe SPINgebruiker, Stappenplan SPIN leren**

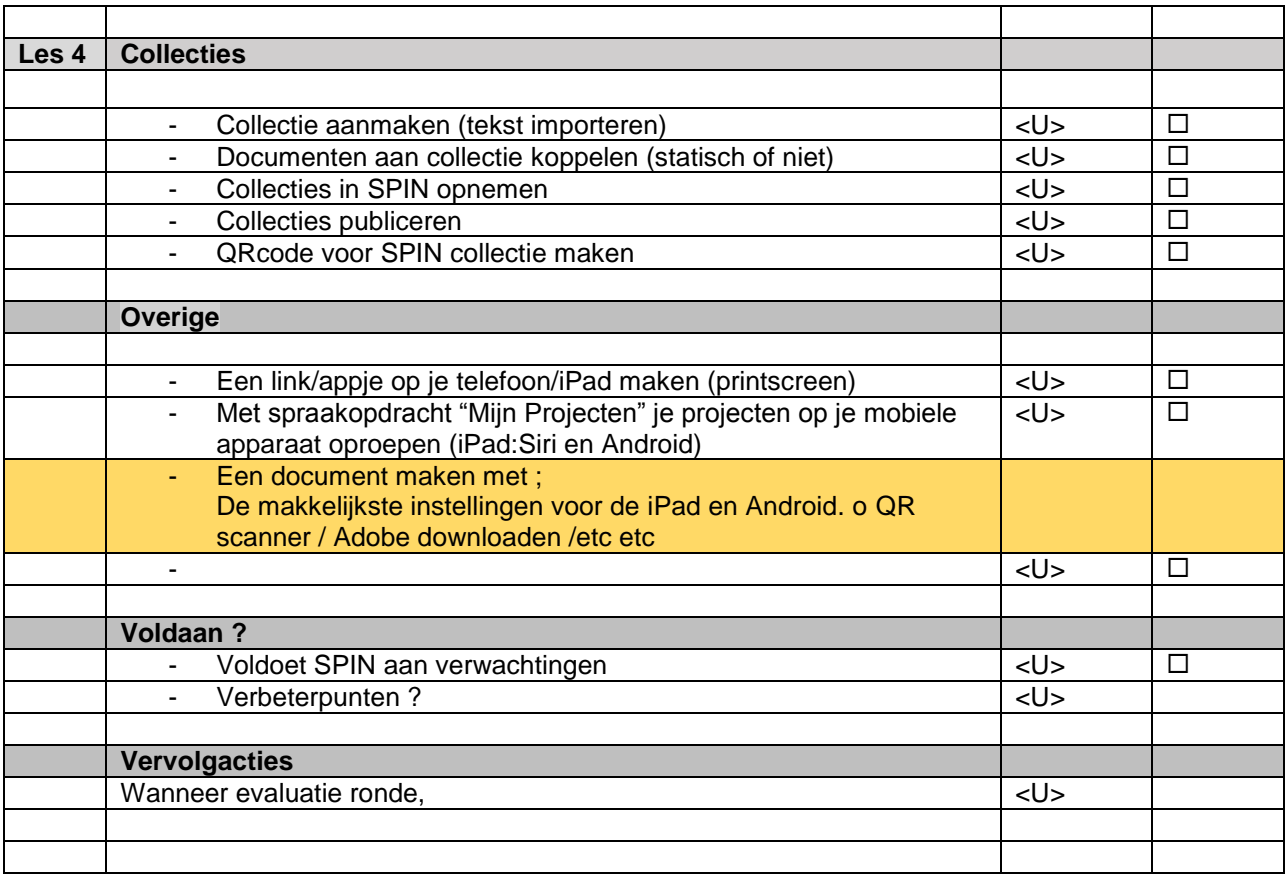

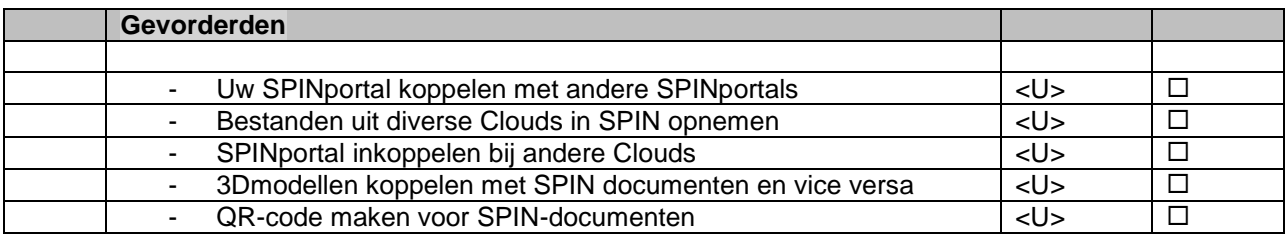